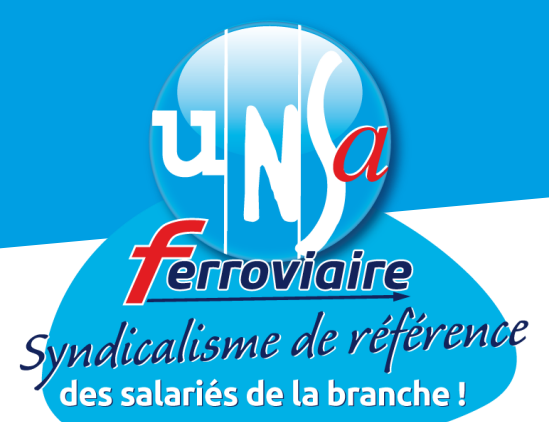

# **COMPTE PERSONNEL FORMATION**

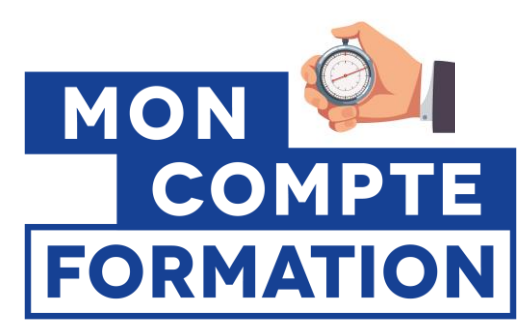

# L'UNSA-FERROVIAIRE VOUS INFORME! **TRANSFERT DES HEURES DE DIF AVANT LE 30 JUIN 2021**

**Paris, le 1 er juin 2021**

**Depuis le 1er janvier 2015, le Compte Personnel de Formation (CPF) a remplacé le Droit Individuel à la Formation (DIF)** afin d'optimiser l'accès à la formation.

**Avec le CPF, le salarié peut choisir une formation professionnelle sur son temps libre**, sans l'accord de son employeur. Le Compte Personnel de Formation est rattaché à la personne et non plus à l'emploi. **De manière simple, les heures DIF se transforment en euros CPF.**

# **Mais attention, l'inscription des heures DIF n'est pas automatique !**

Pour convertir les heures du DIF, vous devez les avoir enregistrées sur votre compte CPF (compte accessible sur la plateforme [www.moncompteformation.gouv.fr](http://www.moncompteformation.gouv.fr/) ), il faut inscrire son solde d'heures acquis manuellement.

#### **Comment saisir les heures DIF ?**

*Sur l'application mobile ou le site internet Mon Compte Formation*

1. Se connecter sur la page « Mes droits formation » avec son numéro de sécurité sociale

- 2. Cliquer sur "Saisir mes heures DIF "
- 3. Saisir un montant puis télécharger le justificatif
- 4. Enregistrer

## Les salariés qui ne l'auraient pas déjà fait ont jusqu'au 30 juin 2021\* pour reporter les **heures DIF sur leur CPF. Au-delà, elles seront perdues!**

Le solde d'heures DIF se trouve sur l'attestation d'heures DIF transmise par l'employeur fin 2014 (et communiquée de nouveau avec la fiche de paye de juin 2020). Cette attestation est à conserver soigneusement car au moment de l'utilisation de votre droit lié au CPF, vous devrez la fournir au financeur de la formation (OPCO).

*\* Initialement arrêtée au 31 décembre 2020, la date limite a été repoussée par un amendement adopté dans le cadre de la prolongation de l'état d'urgence sanitaire*

#### **CONTACTS**

**Fabrice CHARRIÈRE** [charriere.f@unsa-ferroviaire.org](mailto:charriere.f@unsa-ferroviaire.org) **Thierry DUBREUIL** [dubreuil.t@unsa-ferroviaire.org](mailto:dubreuil.t@unsa-ferroviaire.org)

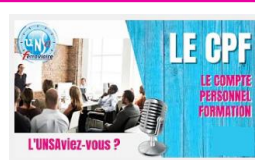

**Retrouvez d'avantage d'informations sur notre chaine you tube**

[\(28\) L'UNSAviez-vous #4 \\_ le Compte](https://www.youtube.com/watch?v=d2sBe-Rdy3w)  [Personnel Formation -](https://www.youtube.com/watch?v=d2sBe-Rdy3w) YouTube

### **UNSA Ferroviaire**

www.unsa-ferroviaire.org

56, rue du Faubourg Montmartre • 75009 PARIS Tel: 01 53 21 81 80 - federation@unsa-ferroviaire.org